## **RIC Builder - #1490**

## **on\_initialize**

2010/05/17 11:34 - n-ando

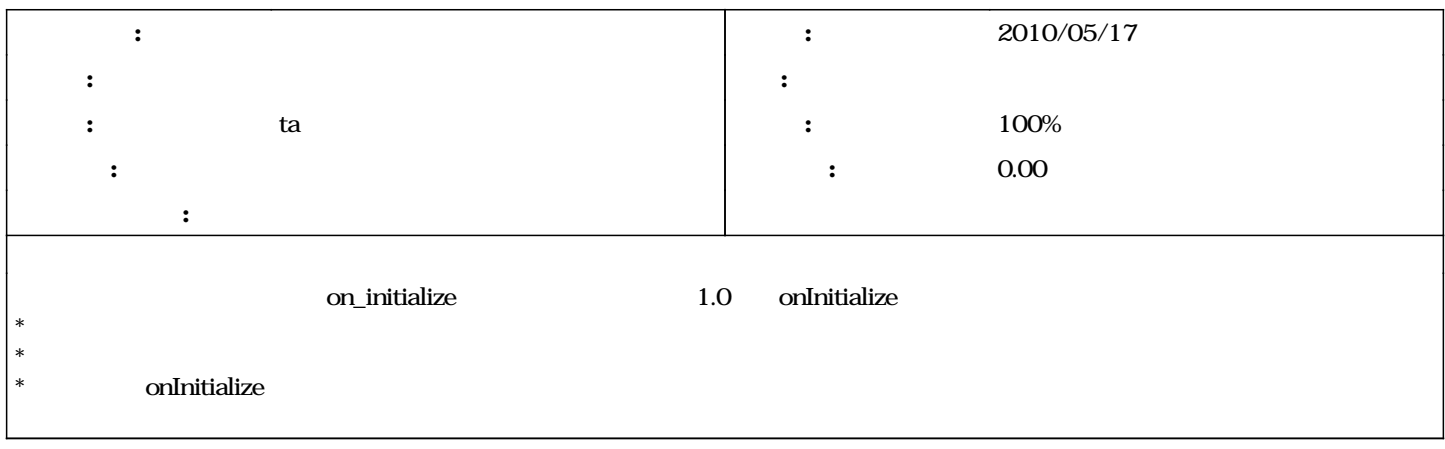

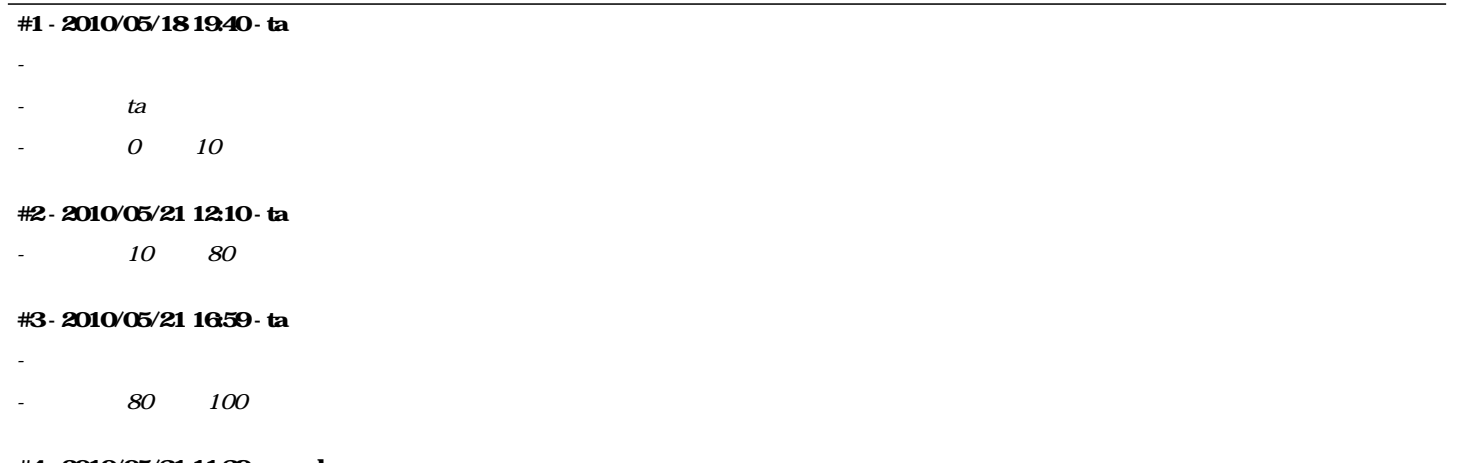

**#4 - 2010/05/31 11:39 - n-ando**

*- ステータス を 解決 から 終了 に変更*